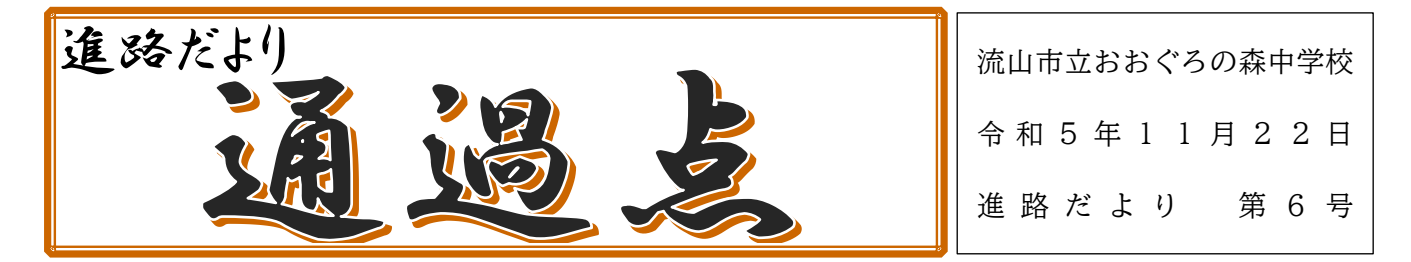

◆今、立ち止まることなく・・・

期末テストが終わり、生徒の様子を見ていると、燃え尽きた感が見られます。努力が結果に表れずに伸 び悩んでいる生徒も多く、"つらいな"となっている状況もあります。今、行っているテストは、通過点 です。ぜひ「何のために"今"勉強をしているのか。」お子様に問いかけてください。学年だよりにも記載 してありますが、志望理由を、夢を原動力として、困難を乗り越えてもらいたいです。生徒たちが努力し ているのは知っています。しかし、同学年の生徒も皆努力をしています。最後は、夢の実現への強い想い が鍵を握ると伝えていってもらえたらと思います。

◆進路開拓に向けて(卒業までのカレンダー)

自分がどのように卒業式までを過ごしていくか、見通しをもって学校生活・学習などに励むべく、計 画・予定を立てていきます。生徒各々が、自分の入試日程などをカレンダーに記入していきます。いつま でに何を、どのように、取り組んだらよいか。物事を成し遂げるためには、計画と準備は必須です。社会 に出ても必要な力です。生徒自身が予定をきちんと把握できるようにしていただけたらと思います。

また、インターネット出願での申込内容確認書の提出や受験料の払い込み、郵送出願の締切日、入学手 続きの期限などを確実に抑え、担任と共通理解を図りたいと思いますので、よろしくお願いいたします。

◆調査書の記載内容確認書の今後について

第1回の「調査書の記載内容確認書」の御確認ありがとうございました。確認していただいた内容で私 立高等学校へ提出する調査書を作成いたします。(調査書の欠席数は各高等学校の指示に従い、多くは 11月末日までの集計となります。)今後、資格などを新たに取得した際には、お申し出ください。また、 資格や表彰などがある場合は、根拠となるコピーの提出をお願いいたします。新たに「調査書の記載内容 確認書」を作成した場合は、生徒を通じてお渡しいたしますので、署名押印をお願いいたします。

「推薦願」をご提出いただきましたので、推薦の検討会、進路検討会を経て、私立高等学校への入試相 談(千葉・茨城・東京)に進みます。(12月初旬)

結果は、生徒を通じてお伝えいたします。

埼玉県の私立高等学校へは、御家庭で個別相談に行った結果を担任へご報告ください。

第2回の「調査書の記載内容確認書」は、公立高等学校へ提出する評定の記載、11月末日までの欠席 数に変更し、配付いたします。

第3回の「調査書の記載内容確認書」は、12月末日までの欠席数に変更し、公立高等学校へ提出する 調査書の確認をいたします。よろしくお願いいたします。

◆インターネット出願にあたって

次ページ以降に、インターネット出願についての説明・流れを記載いたしました。各高等学校でもイン ターネット出願についての流れがお知らせされているかと思いますが、多くの学校の例をまとめたもの を記載しています。次ページを参考にしながら手続きを進めてください。よろしくお願いいたします。

インターネット出願についての流れ

(一例のため、募集要項で内容・期間をよく確認してください。

出願サイトへアクセスし、出願情報入力

•パソコン、スマートフォンなどの端末から、出願情報(住所・氏名等)を入力します。 ※入試区分などは、あとで入力する。

•受験写真のデータをアップロードします。

※中学校と入試相談の結果を確認(受験日・コース等)

★① 出願するコース等を入力し、「申込内容確認書」をおおぐろの森中学校へ提出

•入試相談結果の報告を担任より受けて、推薦受験するコースや日程などを入力確定します。志願する高等学校によって、多くのコース があるため、確認しながら入力します。その後、「保存して中断する」を選択します。

•「マイページ」に進み、「申込確認」から「申込内容確認書」を印刷し、担任へ提出します。

•入試相談がある高等学校について、入試相談の結果(推薦受験するコース・日程など)と入力した出願内容が一致していることを確認 します。

•入試相談の有無に関わらず、入試の日程、志願する学科やコースが、「出願手続願」と一致していることを確認します。

•確認する日は設定しません。入力でき次第、担任の所へもっていき、確認を受けてください。

中学校確認後、検定料の支払い(支払い後の取消・変更不可)

•高等学校より指定された手順・方法に従って、検定料を支払います。

•多くは、クレジットカード、コンビニエンスストア、ペイジー(金融機関ATM)が利用できます。

受験票などの印刷

•検定料のお支払い完了後、支払い完了メールが届きます。

•出願サイトか ら「入学願書・受験票・宛名票(高等学校によって呼び名が異なります。)」が印刷できます。ご自宅やコンビニエンススト ア等で印刷(A4サイズ・白い紙)してください。

•「入学願書・受験票・宛名票」は、高等学校によって呼び名が異なります。

★② 出願に必要な書類等をおおぐろの森中学校へ提出(とりまとめ) ※期日は後日連絡いたします。

·印刷した「入学願書·受験票·宛名票」のうち、「宛名票」を切り離して出願用封筒(募集要項で確認)に貼り付け、担任へ提出します。 (「行」を「御中」に訂正する。) いっかい しんじょう しゅうしゅうの場合もあります。)

·封筒については、事前に封筒の裏面に住所と氏名の記載します。

•志願する高等学校の指定の出願書類がある場合には、一緒に担任へ提出します。募集要項をよくお読みください。

•とりまとめ後に、返却します。

郵便局へ行き、書類の送付(簡易書留などによる記録の残る郵便方法)

•調査書や推薦書などと合わせて、生徒へお渡しします。書類に不足がないか、ご確認ください。

•郵送する際は、再度募集要項で郵送に必要な書類を確認し、封筒に入れて封をします。

・郵便局の窓口へ行き、期限内に「簡易書留」で送ります。

•「受験票」は試験当日、受験者本人が持参します。誤って郵送しないようお気をつけ下さい。

## ◎出願完了!

•郵送インターネットでの各種お申込を終えただけでは全ての出願手続きは完了していません。必ず印刷した入学願書などを含め、出願 書類を高等学校宛へ出願期間内に簡易書留で郵送です。 記録は手元に残してください。

★③ 郵送したことを確認できる書類を学校へ提出

◆入試当日◆ 受験票を忘れずに持参する。

◆合格発表◆ インターネット上で合否確認し、担任へ報告します。

◆実際にあった、こんな話。

タイトル 「誰が?」

今日は出願締め切り日です。そんな受験生がいる家庭での出来事です。

- Aさん : きっとお母さんが出願してくれたんだろーなー。
- Aさんの母 : きっと娘が出願しに行ったんだろーなー。
- Aさん : お母さん、郵送手続きありがとうねー!
- Aさんの母 : 何言ってんの?あんたこそ、郵送の手続きいくらかかった? 書留の記録みせて?お金あげるから。
- ふたり : ・ ・ ・ 。 うそー!!!!!
- Aさん : お母さん郵送してくれたんじゃなかったの?!
- Aさんの母 : 学校が、本人が責任をもってできるといいね。って言ってたじゃん! だからあんたがやったと思って!
- Aさん : いや、でもそこはお金かかるし、お母さんがやるところでしょ!!
- Aさんの母 : 何甘えてんの!あんたの受験でしょーよ!
- ふたり : やばいー!!!!すぐに中学校へ電話しなくっちゃ!!

(~だろうは危険です。親がやってくれるだろう。子がやってくれるだろ。先生がやってくれるだろう。 何事も"自律"が大切です。自分のことには、自分が責任を持ってできるよう促していきたいと思いま す。)

## 【おおぐろの森中学校側での確認すること3つ】

★① 申込内容確認書の確認(回収⇒確認⇒返却)

➡入試相談の結果と出願内容が一致しているかを確認します。

受験料(検定料)の支払い前に「申込内容確認書」を担任へご提出ください。

一般受験についても「出願手続願」と確認します。

- ① 受験日
- ② コース(スライドアップ希望なども)
- ③ 単願 or 併願
- ④ 推薦 or 一般 など

★② 出願に必要な書類等の確認(回収⇒とりまとめ⇒返却)

➡受験票は回収しません。宛名票の貼られた封筒にて、受験番号を確認します。

- ① 宛名票の貼られた出願用の封筒(裏面に志願者の住所・氏名が記載)
- ② 調査書
- ③ 推薦書(推薦受験の生徒のみ)
- ④ その他の出願書類

★③ 郵送したことを確認できる書類の確認

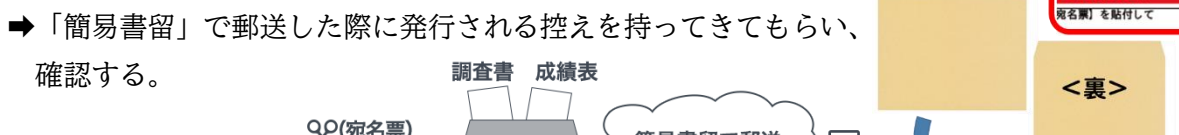

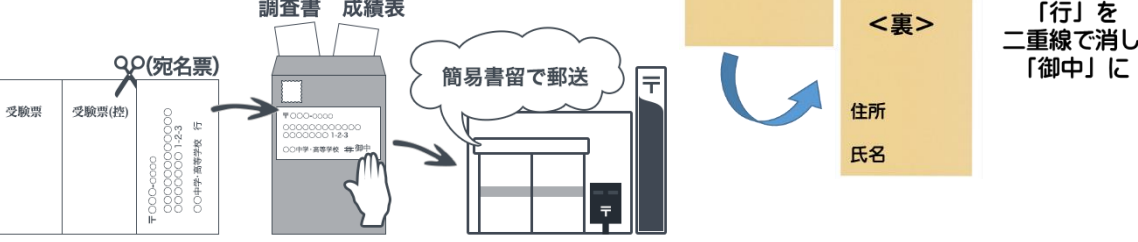

学校

手続書類在中

丰 御中

## ★① 申込内容確認書(出願内容確認書)

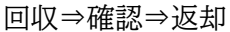

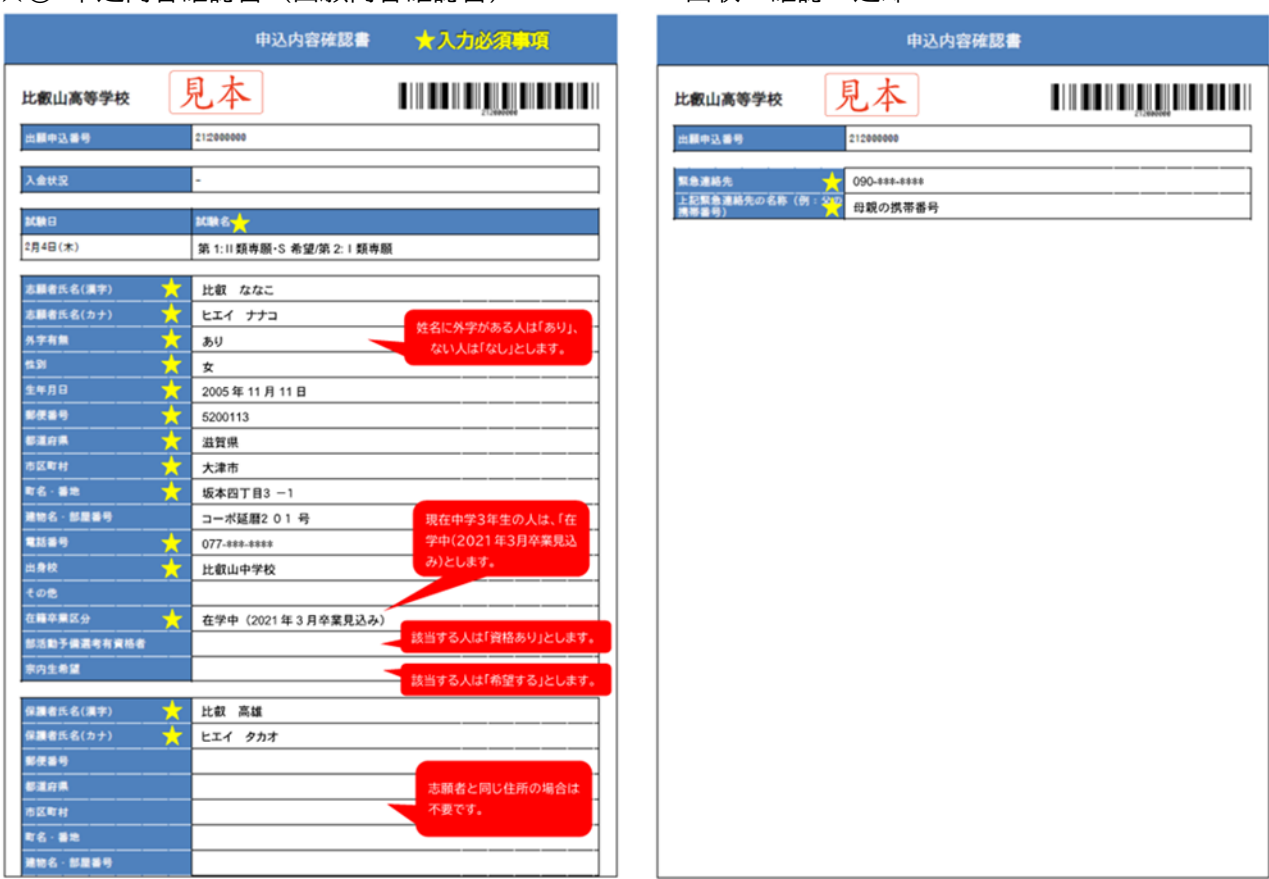

**★**② WEB出願 受験票・写真票(願書)・宛名票 (A4サイズ・横向き印刷)

この部分の名称やレイアウトは学校ごとに異なる。

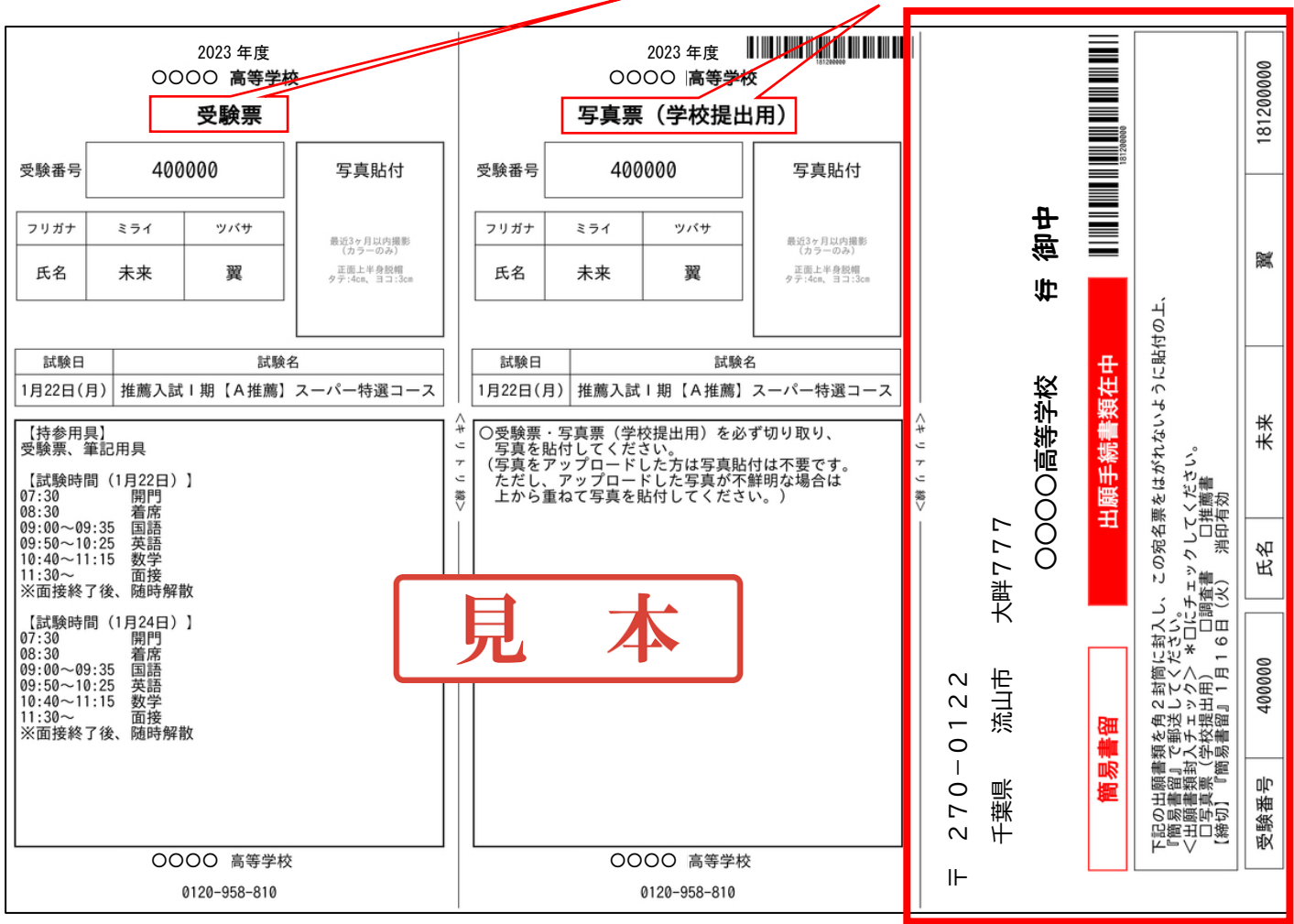